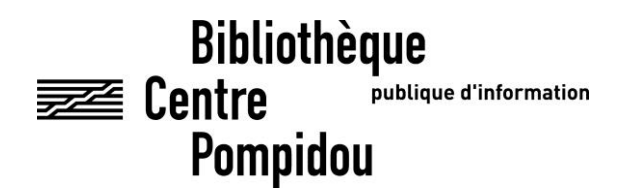

# **Formations formelles et informelles en bibliothèque** Permanences et ateliers informatiques à la Bpi

Agnès Camus-Vigué

Mai 2014

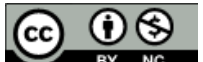

## **Sommaire exécutif**

<span id="page-1-0"></span>Objectif de l'étude : dresser un bilan de l'expérience des formations informatiques et numériques à la Bpi mises en place à la Bpi d'octobre 2012 à mars 2013. Ont-elles trouvé leur public ? Quels en ont été les effets ? Sur le plan de l'acquisition de savoirs et de compétences, sur le plan de la représentation de soi ?

### Méthodologie

- Enquête par observations et entretiens semi-directifs
- Rappel du dispositif étudié :

Une permanence intitulée *Déclics informatiques* au cours de laquelle un informaticien, situé au bureau de service public de l'Autoformation, répond, individuellement, aux questions posées. *Les ateliers informatiques,* qui sont de véritables sessions de formations collectives, plus formalisées, ayant lieu dans un espace dédié.

## Principaux résultats

- La permanence « *Déclics informatiques* » a attiré trois types de demande : dépannage, formation, mais aussi partage d'inquiétude. La permanence était un lieu d'interactions, de circulation de la parole qui permettait à certains usagers de construire le sens d'une pratique de l'Internet, laissant moins de prise à des représentations pessimistes, voire parfois très sombres de l'extension du réseau.
- *Les ateliers informatiques*, lieux dans lesquels l'informaticien proposait des sessions de formation, ont permis à certains usagers de s'insérer dans un socle de pratiques communes, dont ils se sentaient exclus, et de retrouver, par là même, une estime de soi. Mais il y était également possible de stabiliser des connaissances, de cesser de « bricoler » et de construire des connaissances plus structurées.
- Ces lieux d'apprentissage constituaient des lieux de formation très souples utilisés par les usagers pour réduire un sentiment d'incompétence à l'égard de l'informatique. L'impression de ne pas maîtriser cet outil est partagée à des degrés divers par ces utilisateurs. Certains ont des postures défensives car ils se sentent menacés par les transformations opérées par le numérique. D'autres ont des postures exploratrices, à travers lesquelles ils cherchent à faire leur miel des nouvelles ressources disponibles.

## **Sommaire**

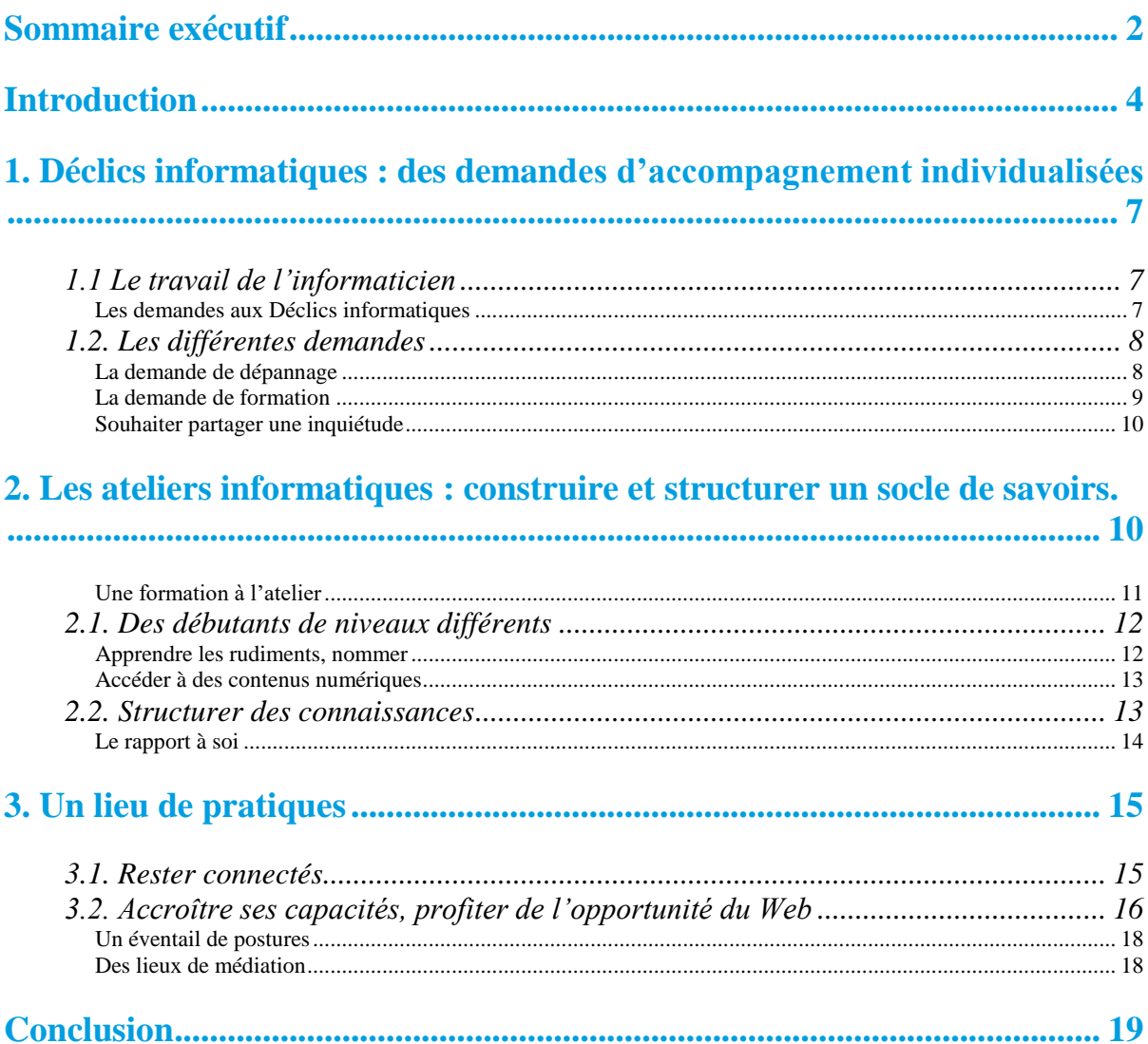

## **Introduction**

<span id="page-3-0"></span>Aujourd'hui, le micro-ordinateur fait partie de l'environnement familier. Les enquêtes statistiques récentes indiquent qu'en 2012, plus de ¼ des ménages disposent d'un ordinateur à domicile<sup>1</sup>. Lorsqu'on comptabilise les différentes possibilités de se connecter à Internet à domicile, avec son téléphone mobile, à l'aide d'un ordinateur ou d'une tablette tactile, on dénombre 82% de la population qui utilisent Internet en juin 2013<sup>2</sup>. L'expérience quotidienne l'indique également : difficile de vivre aujourd'hui sans disposer d'un ordinateur et, plus encore, d'une connexion Internet . Pas une émission de radio qui n'ait son site, pas une seule enseigne commerciale, pas une seule relation amicale qui ne vous propose de vous adresser un document, une photo par mail ou par Facebook. Cette transformation radicale des circuits de l'information et de la communication dans notre société, qui s'est opérée depuis les années 90, s'accompagne de discours, d'images qui circulent *via* différents médias : navigation aisée et jubilatoire sur le Web et disposition d'un réseau relationnel extensible à l'envi via les réseaux sociaux.

Or, des travaux sociologiques menés depuis une dizaine d'années, permettent de nuancer cette vision des réseaux informatiques et numériques qui irrigueraient parfaitement le monde social. Selon l'enquête du CRÉDOC sur la diffusion des technologies de l'information et de la communication dans la société française, le sentiment d'être compétent dans l'utilisation d'un ordinateur progresse lentement. En 2007, 29% des personnes ne se sentaient pas du tout compétentes et, en 2013, elles sont encore 20%<sup>3</sup> . D'autres études soulignent que les techniques ne se diffusent pas mécaniquement mais par un travail d'appropriation et de socialisation (l'intégration de la technique dans des habitudes d'usages et d'échanges). Deux éléments semblent importants à mettre en évidence :

- tout d'abord, les inégalités sociales concernant l'équipement en micro-ordinateur et la connexion à Internet : par exemple, le fait d'avoir un revenu stable, d'être un cadre et/ou d'avoir des enfants augmente les chances d'être doté d'un poste informatique et connecté aux réseaux numériques. Certaines franges de la population parmi les plus fragiles économiquement risquent donc de se voir exclues des possibilités qu'offrent les technologies de l'information et de la communication (TIC). C'est ce que des chercheurs nomment la « fracture numérique de premier degré »<sup>4</sup>.
- d'autres sources d'inégalités sont cependant débusquées par ces chercheurs, des inégalités qui ne concernent pas seulement l'accès à l'informatique et au numérique, mais aussi l'usage de ces outils. Deux personnes de tranches d'âge équivalentes ayant des niveaux d'éducation différents n'auront pas les mêmes chances d'utiliser les TIC et qui plus est de les utiliser efficacement dans un cadre professionnel ou scolaire. C'est ce que Mickaël Le Mentec nomme la « fracture de second degré »<sup>5</sup>. Pascal Plantard, par

<sup>&</sup>lt;sup>1</sup> Culture chiffres [Ressource électronique] / [Ministère de la culture et de la communication, Département des études, de la prospective et des statistiques]. – 2012.

 $2$  [La](http://www.sudoc.abes.fr/DB=2.1/SET=1/TTL=3/CLK?IKT=1016&TRM=La++diffusion+des+technologies+de+l%27information+et+de+la+communication+dans+la+socie%CC%81te%CC%81+franc%CC%A7aise,+2009) [diffusion](http://www.sudoc.abes.fr/DB=2.1/SET=1/TTL=3/CLK?IKT=1016&TRM=La++diffusion+des+technologies+de+l%27information+et+de+la+communication+dans+la+socie%CC%81te%CC%81+franc%CC%A7aise,+2009) [des](http://www.sudoc.abes.fr/DB=2.1/SET=1/TTL=3/CLK?IKT=1016&TRM=La++diffusion+des+technologies+de+l%27information+et+de+la+communication+dans+la+socie%CC%81te%CC%81+franc%CC%A7aise,+2009) [technologies](http://www.sudoc.abes.fr/DB=2.1/SET=1/TTL=3/CLK?IKT=1016&TRM=La++diffusion+des+technologies+de+l%27information+et+de+la+communication+dans+la+socie%CC%81te%CC%81+franc%CC%A7aise,+2009) [de](http://www.sudoc.abes.fr/DB=2.1/SET=1/TTL=3/CLK?IKT=1016&TRM=La++diffusion+des+technologies+de+l%27information+et+de+la+communication+dans+la+socie%CC%81te%CC%81+franc%CC%A7aise,+2009) [l'information](http://www.sudoc.abes.fr/DB=2.1/SET=1/TTL=3/CLK?IKT=1016&TRM=La++diffusion+des+technologies+de+l%27information+et+de+la+communication+dans+la+socie%CC%81te%CC%81+franc%CC%A7aise,+2009) [et de](http://www.sudoc.abes.fr/DB=2.1/SET=1/TTL=3/CLK?IKT=1016&TRM=La++diffusion+des+technologies+de+l%27information+et+de+la+communication+dans+la+socie%CC%81te%CC%81+franc%CC%A7aise,+2009) [la](http://www.sudoc.abes.fr/DB=2.1/SET=1/TTL=3/CLK?IKT=1016&TRM=La++diffusion+des+technologies+de+l%27information+et+de+la+communication+dans+la+socie%CC%81te%CC%81+franc%CC%A7aise,+2009) [communication](http://www.sudoc.abes.fr/DB=2.1/SET=1/TTL=3/CLK?IKT=1016&TRM=La++diffusion+des+technologies+de+l%27information+et+de+la+communication+dans+la+socie%CC%81te%CC%81+franc%CC%A7aise,+2009) [dans](http://www.sudoc.abes.fr/DB=2.1/SET=1/TTL=3/CLK?IKT=1016&TRM=La++diffusion+des+technologies+de+l%27information+et+de+la+communication+dans+la+socie%CC%81te%CC%81+franc%CC%A7aise,+2009) la [société](http://www.sudoc.abes.fr/DB=2.1/SET=1/TTL=3/CLK?IKT=1016&TRM=La++diffusion+des+technologies+de+l%27information+et+de+la+communication+dans+la+socie%CC%81te%CC%81+franc%CC%A7aise,+2009) [française,](http://www.sudoc.abes.fr/DB=2.1/SET=1/TTL=3/CLK?IKT=1016&TRM=La++diffusion+des+technologies+de+l%27information+et+de+la+communication+dans+la+socie%CC%81te%CC%81+franc%CC%A7aise,+2009) 2013 [Ressource électronique] / [rédigé par] R. Bigot, P. Croutte, E. Daudey.- Paris : CRÉDOC, Centre de recherche pour l'étude et l'observation des conditions de vie, 2013.

<sup>3</sup> *Ibid*.

<sup>4</sup> Voir, sur toutes ces questions, les études de l'équipe de recherche du M@rsouin, notamment celles de Sandrine Le Squin, (accessibles sur le site : [http://marsouin.org/IMG.](http://marsouin.org/IMG)..) ; voir aussi, Pour en finir avec la fracture numérique / Pascal Plantard [en collaboration avec Mikaël Le Mentec et Marianne Trainoir]. - [Limoges] : Fyp éd., 2011. (Collection Us@ges). p. 68. <sup>5</sup> Mickaël Le Mentec, « Instantanés chiffrés sur les fractures numériques », *Ibid.*, p. 62.

exemple, a mis en évidence la différence d'utilisation des réseaux sociaux entre des lycéens appartenant aux classes supérieures de la population et ceux qui appartiennent aux classes populaires. Les premiers utilisaient ces ressources numériques pour préparer leurs vacances, faire des dossiers conjoints dans un cadre scolaire. Ces pratiques étaient, en revanche, tout à fait étrangères aux lycéens d'origine populaire qui utilisaient Facebook uniquement comme complément d'une sociabilité festive, pour préparer une soirée et échanger des photos<sup>6</sup>.

Le présent travail se situe dans ce contexte et souhaite établir un bilan de l'expérience de formation informatique et numérique à la Bpi qui a eu lieu d'octobre 2012 à mars 2013, en apportant ainsi sa contribution au questionnement plus large qui parcourt les institutions publiques sur ce que l'on nomme la « fracture numérique » ou, plus récemment, « l'illectronisme ».

Le dispositif sur lequel porte la présente étude a été, en effet, mis en place à l'initiative d'un informaticien de la Bpi, afin de faciliter l'usage de ces outils informatiques et numériques en offrant la possibilité d'acquérir gratuitement un bagage minimum dans ce domaine.

Ces séances de formation sont gratuites et ont eu lieu dans la bibliothèque d'octobre 2012 à mars 2013 : « *Il s'agissait d'accompagner l'accès pour tous à la connaissance et au partage de la vie sociale médiatisée par les outils d'information les plus en pointe, ce qui exige aujourd'hui de posséder un bagage numérique minimum* » 7 . Cet accompagnement comprenait trois volets : le premier s'adressait aux publics du champ social et se déroulait le matin dans la bibliothèque. Le deuxième était une permanence hebdomadaire intitulée *Déclics informatiques* qui se tenait le lundi soir de 18h00 à 19h30 à partir du mois d'octobre ; le troisième volet, une offre *d'atelier informatique*, fut mis en place deux mois plus tard à partir de décembre 2012, le lundi également de 15h00 à 17h00.

Nous nous intéresserons ici à ces deux derniers volets : *Déclics informatiques* et les *ateliers informatiques*.

*Les Déclics informatiques* sont inaugurés en octobre 2012 dans l'espace « Autoformation ». C'est une permanence au cours de laquelle l'animateur-informaticien qui en a la charge s'efforce de répondre aux questions très diverses posées par les usagers. Les usagers s'assoient directement aux côtés de l'animateur et, le plus souvent, s'exercent à la manipulation sur le poste informatique dédié à cet usage et verrouillé. L'animateur les guide, les conseille au cours de cette manipulation et s'efforce de leur apporter des réponses concrètes. On dira que le cadre qui prévaut aux interactions est informel, dans la mesure où l'offre faite par l'animateur n'entre pas dans un dispositif de formation structuré. L'animateur se contente d'être là et de répondre aux questions en s'ajustant autant que faire se peut à la demande. Il s'adresse à chaque fois à un usager mais d'autres assistent parfois à cette interaction. Tandis qu'ils patientent ainsi en attendant leur tour, ils font parfois connaissance et parlent entre eux. La parole fait circuler les problèmes rencontrés, les ratages ou les solutions trouvées. Parfois, ces usagers, on le verra, évoquent une réserve, voire même une inquiétude à l'égard des outils numériques. Ainsi, dans ces permanences, se colportent sous une forme orale, des représentations qui sont en décalage avec les discours philoneistes

<sup>6</sup> P. Plantard, communication aux Rencontres *Culture numérique 2013* consacrées à l'*Education à la technologie et au numérique* : « De la fracture numérique à la mutation des Espaces Publics Numériques ». Paris : La Gaité Lyrique, vendredi 14 juin 2013.

<sup>7</sup> Lorenzo Weiss, *Brèves rencontres du 3è lieu*, communication au colloque « Bibliothèque dans la Cité », décembre 2012.

sur l'informatique et le numérique. Ce type de dispositif permet à la parole de s'échanger relativement librement.

*Les ateliers informatiques,* qui débutent en décembre 2013, ont lieu pour leur part dans un espace spécifique. Contrairement à la façon dont est organisée la permanence « Déclics », il s'agit là de véritables sessions de formations organisées autour de différents thèmes proposés par l'informaticien : la messagerie, Skype, etc. Les échanges qui ont lieu dans ce cadre sont dépendants de la façon dont a été structurée cette formation et ce qui peut s'y dire est, bien sûr, différent de ce qu'autorisent les permanences « Déclics ». Nous reviendrons sur ce point dans le cours de ce travail.

Les usagers ont connaissance de ces services par plusieurs canaux : le bouche à oreille, les annonces sonores effectuées dans la bibliothèque avant le début des sessions, le journal *Actu-Bibliothèque* de la Bpi relayant l'information, l'écran lumineux accroché à l'extérieur de l'établissement, consultable depuis la file d'attente à l'extérieur de la bibliothèque.

#### **Méthodologie de l'étude**

- Utilisation des *Chroniques* rédigées par l'animateur des ateliers. De début octobre à fin mars 2013, celui-ci établissait un rapide bilan des demandes qui lui étaient adressées par ceux qui participaient aux séances.

- Une série d'observations des ateliers et quelques entretiens exploratoires qui ont malheureusement été interrompus prématurément en raison de l'arrêt de ces médiations numériques en mars 2013.

## <span id="page-6-0"></span>**1. Déclics informatiques : des demandes d'accompagnement individualisées**

L'offre d'accompagnement à l'utilisation des TICS a rencontré un public composé essentiellement des usagers de la bibliothèque. Cependant, certaines personnes ne connaissaient pas la Bpi avant de venir pour les ateliers où elles étaient souvent conduites par des proches. Ces publics sont souvent déjà équipés à domicile, soit d'un micro-ordinateur, soit d'un smartphone et viennent parfois avec ces objets à la permanence informatique.

Au cours des six mois durant lesquels la permanence *Déclics informatiques* fut assurée, l'animateur en charge des ateliers reçut environ 100 demandes d'accompagnements<sup>8</sup>. Les observations indiquent la complexité du travail de l'animateur qui devait tout à la fois traiter chaque demande au cas par cas et tenir compte des autres usagers qui attendaient leur tour.

## 1.1 Le travail de l'informaticien

<span id="page-6-1"></span>Dans la plupart des cas, les personnes se rendaient à cette permanence parce qu'elles avaient rencontré un problème concret immédiat (« je suis bloqué »), parfois aussi parce qu'elles souhaitaient apprendre à utiliser une fonctionnalité offerte par les interfaces informatiques et le web.

Ces personnes pensent qu'elles vont trouver un interlocuteur qui pourra les aider et même parfois résoudre le problème à leur place. L'animateur va ainsi faire un travail de traduction afin de traiter les besoins exprimés par les usagers, dans le cadre proposé. Les deux observations suivantes sont des exemples de ce travail de traduction :

#### Les demandes aux Déclics informatiques

<span id="page-6-2"></span>Un homme d'une cinquantaine d'années, après avoir attendu son tour, explique à l'animateur qu'il est très intéressé par l'histoire locale de son village. Il voudrait créer un site interactif pour que les habitants puissent communiquer. Il a des idées de graphisme, des formes qui pourraient évoquer une communauté villageoise. Il dit vouloir « quelque chose de très esthétique ». L'animateur lui répond qu'il n'est pas spécialiste. Pour obtenir un graphisme très poussé, il serait préférable de travailler avec un professionnel. Cependant, un blog peut être créé assez facilement et il lui indique une plateforme *a priori* facile à utiliser. L'homme, assis à côté de lui, participe à l'exploration et regarde les manipulations nécessaires. Il dit qu'il va réfléchir et qu'il reviendra<sup>9</sup>.

Une dame d'à peu près quarante ans se présente comme « une auxiliaire de vie atypique ». Elle dit avoir d'abord travaillé en libéral, avoir fait du secrétariat, puis s'être occupée d'édition, avoir fait de la mise en page. Elle se présente comme « sous-équipée », ayant « stagné », et s'est à présent reconvertie dans l'aide à domicile. Elle voudrait fréquenter le dispositif *Déclics* pour se familiariser à l'informatique et pouvoir occuper un poste de secrétaire ou travailler dans l'édition. Un peu plus tard, elle me confie : « je me suis endormie avec toutes ces personnes dont je m'occupe et je me suis acheté un PC, mais j'ai l'habitude de l'environnement mac ». L'animateur lui conseille l'atelier qui va s'ouvrir dans quelques instants. C'est un bon moyen de remise à niveau, tandis que *Déclics* est fait pour répondre aux questions ponctuelles. La personne se dit prête à venir aux ateliers car dit-elle, « elle ne veut plus bidouiller  $v^{10}$ .

<sup>8</sup> Lorenzo Weiss, l'informaticien animant *Déclics* et les *ateliers informatique*, m'envoya régulièrement les Chroniques qu'il tenait de cette permanence, offrant ainsi un outil précieux pour cette synthèse.

<sup>&</sup>lt;sup>9</sup> Cahier de terrain, observation du 1<sup>er</sup> octobre 2012.

<sup>10</sup> *Ibid*., 8 octobre 2012.

L'animateur en charge des ateliers doit tout d'abord comprendre la demande, puis informer les usagers et, si nécessaire, les réorienter et les aiguiller. Les personnes accueillies dans ces permanences expliquent ce qui les y a amenées, évoquant leur vie, leurs difficultés, parfois leurs échecs. Il s'agit donc de pouvoir accueillir ces fragments de récits tout en indiquant ce que le cadre ne permet pas (par exemple, l'écoute de confidences trop débordantes). L'animateur fait un travail d'ouverture et de cadrage : ouverture à la vulnérabilité de chacun, pris un par un, et rappel du cadre fourni par l'offre institutionnelle.

## <span id="page-7-0"></span>1.2. Les différentes demandes

Sans vouloir réduire la complexité des démarches et des contextes différents auxquels nous avons été confrontés, nous proposons de dégager trois types de demande qui parfois se combinent. Il n'est pas rare en effet qu'une demande de dépannage débouche sur une démarche de formation, ou qu'une demande de formation soit l'occasion de partager une inquiétude.

#### La demande de dépannage

<span id="page-7-1"></span>Sur l'ensemble des 100 requêtes, 26 relèvent de cette catégorie, soit environ un quart d'entre elles. Il s'agit d'usagers qui rencontrent des difficultés dans l'utilisation de l'informatique, notamment en ce qui concerne la question de la connexion aux réseaux numériques. Quelque chose fait obstacle dans l'utilisation des outils informatiques et la question concerne une remise en fonctionnement, que chacun souhaite le plus rapide possible. Le problème se pose en général au domicile mais parfois aussi à la bibliothèque, les usagers confondant, à l'occasion, les permanences *Déclics informatiques* avec un bureau de plaintes concernant les pannes de logiciels dans le secteur autoformation de la Bpi et le wifi !

Ces demandes de dépannage sont très variables : mise en marche d'un smartphone, attaque d'un virus, écran bloqué, etc. La requête émane parfois de personnes âgées peu expertes dans le maniement des outils informatiques. Ainsi, une femme d'une soixantaine d'années qui se rend à plusieurs reprises aux Permanences afin que l'animateur configure son Blackberry<sup>11</sup>. Mais souvent, ce sont des personnes assez jeunes, voire parfois très jeunes et habituées à l'usage de ces outils qui s'adressent aux permanences. Une lycéenne se désole par exemple que son écran affiche toujours les mêmes messages incompréhensibles et pense qu'un virus en bloque le fonctionnement<sup>12</sup>. Elle écoutera avec beaucoup d'attention les conseils de l'animateur et prendra des notes pour pouvoir remédier à son problème à son domicile. On peut noter aussi le cas de ce jeune étudiant qui vient demander comment se débarrasser d'un message d'erreur qui lui interdit l'usage de son ordinateur depuis six mois. L'animateur et le jeune homme cherchent ensemble une solution et finissent par la trouver.

Remarquons que, face à un problème, les réactions sont différentes : depuis ceux qui attendent de l'animateur-informaticien qu'il débloque la situation, jusqu'à ceux qui cherchent à se doter des ressources propres qui leur permettront d'agir et de régler le problème euxmêmes.

<u>.</u>

<sup>11</sup> Lorenzo Weiss, *Chronique 2012*, p.14.

<sup>12</sup> *Ibid.*, p. 1.

#### La demande de formation

<span id="page-8-0"></span>C'est le type de demande la plus fréquente, 67 sur 100, ce qui correspond au deux tiers des échanges. La notion de formation est employée ici dans son sens le plus large, à savoir la demande de transmission d'un ensemble de connaissances pratiques et théoriques. Ces sollicitations vont des demande d'aide à la manipulation - les personnes ont besoin qu'on leur montre concrètement comment faire un téléchargement, installer un logiciel, envoyer un mail, créer un blog ou utiliser un logiciel par exemple - à des demandes plus théoriques : initiation à l'informatique, présentations de logiciels, etc. Dans ce type de démarche, les personnes ne tentent pas seulement de résoudre un problème, mais elles cherchent à acquérir un savoir-faire qui pourra être reproduit. Ces usagers se situent donc dans une logique de développement de compétences. Si un problème est résolu, ce n'est plus seulement ponctuel. Les usagers veulent pouvoir acquérir des connaissances réutilisables.

En parcourant rapidement ces demandes de formation, on peut tout d'abord constater leur diversité : apprendre à utiliser un traitement de texte ou un logiciel de calcul, être capable de mettre un CV sur une plateforme de recherche d'emploi, savoir se créer un compte Facebook ou Twitter… ou tout simplement, mieux comprendre ce qu'est un réseau social.

A chaque fois, ces nouvelles compétences vont s'acquérir dans une dynamique interactive. Ainsi, par exemple, une dame qui semble avoir dépassé la soixantaine change d'ordinateur. Elle se trouve confrontée à un nouveau système d'exploitation et dit se sentir perdue. Après s'être fait présenter l'environnement Windows par l'animateur, elle semble rassurée par l'idée qu'elle pourra revenir autant de fois qu'elle le souhaite<sup>13</sup>. Explorer l'environnement en présence de l'animateur-informaticien a un effet apaisant. Les observations montrent, en effet, que pour nombre d'usagers, les interactions sont essentielles à la subjectivation de l'expérience d'apprentissage. Les usagers arrivent parfois avec un certain passif, des expériences négatives dans l'appropriation des outils numériques. Cette expérience négative peut être surmontée à la permanence *Déclics* parce que la rencontre avec la technique se fait dans un autre contexte. Un homme d'une quarantaine d'années dit « souffrir d'être un peu paumé en informatique ». Après avoir pu faire état de ses difficultés, il remercie vivement l'animateur pour son écoute<sup>14</sup>.

En dehors des échanges avec l'animateur, des liens informels se tissent entre les usagers. Les personnes écoutent les questions posées par d'autres et les réponses qui leur sont fournies. Certains participants ne se rendent d'ailleurs parfois aux permanences que pour écouter, sans poser de questions. Un homme, âgé d'une soixantaine d'années, se rend régulièrement aux permanences, muni d'un petit carnet, il prend des notes pour conserver une trace de ce qu'il apprend et a des échanges réguliers avec d'autres usagers, un petit groupe qu'il entraînera par la suite aux ateliers informatiques<sup>15</sup>. Le fait de parler à d'autres personnes permet, en outre, d'évaluer ses compétences et, parfois, de leur accorder plus de valeur. Ainsi, une dame qui souhaite obtenir des renseignements sur les réseaux sociaux remarque que, parmi les personnes qui viennent à la permanence, beaucoup sont débutantes, tandis qu'elle-même est plus avancée<sup>16</sup>. Ces séquences de formation se situent dans une logique utilitaire de résolution de problème, alors que nous le verrons dans le point suivant, les ateliers informatiques proposent de « reprendre les choses à la base » : ce sont également des

<sup>13</sup> *Ibid.*, p. 2

<sup>14</sup> *Ibid.*

<sup>&</sup>lt;sup>15</sup> *Ibid.* et compte rendu de l'atelier informatique du 14/01, au cours duquel l'une des participantes le désigne comme leur « coach ».

<sup>16</sup> *Ibid.* p. 8

dispositifs où, au cours des différentes interactions, une *estime de soi* peut être restaurée grâce à l'écoute de l'animateur et l'interaction avec les autres.

Outre cet effet sur la perception de soi *via* les interactions, soulignons que les formations ont un effet immédiat sur la représentation que les usagers ont de leurs pratiques numériques. Grâce à leur travail dans le cadre de la permanence *Déclics*, et plus tard dans les ateliers, ils ont la capacité de télécharger des postcasts, de recevoir et d'envoyer des messages, de se visualiser et de se parler sur Skype<sup>17</sup>. Ceci agit, bien sûr, sur la perception de soi. Nous y reviendrons.

#### Souhaiter partager une inquiétude

<span id="page-9-0"></span>Six requêtes relèvent de ce que nous avons appelé « souhaiter partager une inquiétude ». Il s'agit d'un faible nombre de demandes, mais il semble important de les identifier comme telles car elles sont révélatrices d'un certain nombre de représentations émanant de personnes pour lesquelles le développement d'Internet est perçu comme une menace. Comme toute représentation sociale, ces images procèdent par recomposition d'un certain nombre d'éléments, jusqu'à construire parfois une théorie naïve. C'est le cas, par exemple d'un éducateur qui, comme le souligne l'animateur, se représente Internet « comme une entité mystérieuse, vaguement menaçante »<sup>18</sup>.

Ces représentations semblent construites autour d'un noyau central, la possibilité qu'offre le Web de publier des informations personnelles, voire intimes. C'est ce que l'animateur observe à propos d'une femme, habituée de l'autoformation, qui semble très inquiète à l'égard d'Internet : « *Elle pensait qu'à travers Google, on cherchait à lui nuire, car quand elle inscrivait son nom dans la barre de recherche, le moteur renvoyait vers un site où des informations malheureusement exactes évoquaient son passé de jeune fille persécutée par les nazis. Ce site est l'œuvre d'historiens qui se proposent de recenser les victimes des persécutions en France durant la Seconde Guerre mondiale. Le problème est que les auteurs mettent en ligne des informations sans demander aux personnes concernées si elles souhaitent y figurer. Et le résultat est dans son cas contraire à celui qui devait être recherché. Au lieu de voir sa souffrance reconnue, cette dame vivait cette mention comme une suite de la traque dont elle fut l'objet* » <sup>19</sup>. D'autres usagers ont exprimé une inquiétude concernant la peur d'être soumis à un « espionnage à distance » <sup>20</sup>. Parfois, cette inquiétude, chez certaines personnes fragiles, peut prendre la dimension d'un sentiment de persécution.

La diffusion des TIC draine avec elle tout un imaginaire, qui s'ancre dans l'expérience et peut faire obstacle à l'appropriation des outils numériques. La bibliothèque, en mettant à la disposition des usagers des formations, ne participe pas seulement à la transmission de connaissances, indispensables pour que ces outils puissent être maîtrisés, elle fournit un lieu qui permet à ces inquiétudes de s'exprimer et éventuellement de se transformer.

<span id="page-9-1"></span>**2. Les ateliers informatiques : construire et structurer un socle de savoirs.**

<sup>17</sup> *Ibid.* pp. 7, 15 et 16.

<sup>18</sup> *Ibid.* p. 5

<sup>19</sup> Lorenzo Weiss, *Brèves rencontres d'un troisième lieu op. cit*., p. 3.

<sup>20</sup> Lorenzo Weiss, *Chronique 2012 op. cit*, pp. 5 et 6.

Nous nous intéresserons dans cette partie à l'offre faite dans les ateliers informatiques qui s'ouvrent à partir de mi-décembre 2013. Ils seront conçus sur le principe d'une offre de formation de niveau débutant, répartie par thèmes *(La recherche sur Internet , se créer une adresse mail, communiquer par Skype, etc.)*. Avant de décrire la façon dont ces ateliers se déroulaient, précisons que l'animateur concevait « Déclics » et les ateliers comme une offre complémentaire. La circulation entre ces deux lieux permettant d'offrir un dispositif de formation relativement souple. L'animateur avait l'idée, en effet, que tous ceux qui souhaitaient pouvoir utiliser l'informatique et les réseaux numériques n'étaient pas forcément en mesure de se saisir de l'offre faite dans les ateliers : « Il y a des gens qui sont en échec. S'ils se trouvent dans une situation qui leur rappelle l'école, ça ne va pas marcher  $v^{21}$ .

La circulation des *Déclics* à l'atelier informatique devait donc permettre d'accueillir les besoins, les difficultés qui ne pouvaient être exprimés dans le cadre d'un cours proposant une même offre pour tous. Les observations menées durant les séances de formation en atelier indiquent les façons différentes dont des usagers s'approprient l'offre d'un atelier informatique.

## Une formation à l'atelier

<span id="page-10-0"></span>L'atelier accueille aujourd'hui trois personnes : des habitués - Louise, âgée de 70 ans, Joseph, la soixantaine et Ahmed (environ 40 ans). L'animateur va présenter ce qu'est un système d'exploitation. Après une courte introduction au cours de laquelle il aborde les point essentiels, la conservation s'engage avec Louise qui s'exprime aisément et demande s'il est normal que l'on vous impose (et vous fasse payer) un système d'exploitation lorsqu'on achète un ordinateur ? L'animateur explique qu'il est possible d'installer ensuite un autre système, par exemple Linux (installation en *dual boot*) et Louise demande des précisions.

Joseph écoute et prend des notes sur un petit cahier, Louise prend également des notes tandis qu'Ahmed se contente d'écouter, l'air un peu perdu.

L'exercice suivant, sortir un document de la corbeille, l'y remettre, pose problème aux deux hommes. L'animateur les aide.

L'animateur enchaîne avec des fonctionnalités propres à Windows 7 : le Flip 3 D, le bouton Aero Peek, la fonction Shake, qui fait disparaître les fenêtres, l'ancrage des fenêtres qui permet de comparer facilement deux documents… Louise semble ravie. Elle explique qu'avant sa retraite, elle travaillait dans une agence notariale, d'abord sur une machine à écrire mécanique. Elle a été formée pour travailler sur un logiciel qui lui a servi à créer une matrice, laquelle permettait de créer des documents notariaux sans répéter à chaque fois les mêmes informations.

L'animateur montre une nouvelle fonctionnalité de Windows 7, le programme PSR, qui permet d'enregistrer une série d'actions.

A 16 h 25, Joseph ramasse ses affaires, vient s'excuser auprès de moi de ne pas avoir le temps de répondre à mes questions, mais ajoute qu'il reviendra lundi. Pendant ce temps, Louise demande à l'animateur de lui apprendre à envoyer une photo par email, ce qu'il fait pendant qu'elle commente : « Vous savez, il y a un tas de choses que j'ai appris toute seule… », raison pour laquelle elle regrette : « Ah, mais je ne suis pas hardie ! ».

Louise accepte de répondre à « une question, mais une seule » en précisant qu'elle vient à Beaubourg tous les jours et qu'elle profite de tout. Elle était *a priori* peu intéressée par le thème de l'atelier de ce jour, mais en fait tout lui a été utile, elle est donc restée jusqu'au bout.

<sup>21</sup> Entretien avec l'animateur, le 28 mars 2014.

Ahmed me dit qu'il vient pour apprendre et qu'il essaye de venir régulièrement. L'informatique évolue vite, il est au chômage longue durée, il a oublié ce qu'il avait appris lorsqu'il était en activité. Il vient beaucoup à la bibliothèque et a découvert les ateliers grâce à *Bpi Actu*. Il ne fréquente pas l'Espace Autoformation : il « ne sait pas », préfère les ateliers parce qu'on peut « discuter avec le prof », « c'est comme un cours ».

## 2.1. Des débutants de niveaux différents

<span id="page-11-0"></span>Si l'offre de formation, faite par la Bpi, est conçue pour les novices, les personnes qui viennent assister à ces formations ont en fait des niveaux de compétences relativement hétérogènes.

#### Apprendre les rudiments, nommer

<span id="page-11-1"></span>Certains usagers semblent assez perdus parmi les ressources informatiques et numériques et cherchent tout à la fois à apprendre à manipuler les différents outils informatiques et à maîtriser un peu plus le langage qui leur est associé. Ainsi, par exemple, lors d'un atelier consacré à la recherche sur Internet , Maurice dit être venu pour « apprendre à faire marcher les ordinateurs portables » qui, dit-il, ne fonctionnent pas comme les autres ordinateurs. L'observatrice est un peu perplexe jusqu'au moment où Maurice extrait de sa poche son téléphone portable dont il ne sait pas lire les SMS. Hervé semble être dans le même cas. Il dit posséder quatre portables qu'il a trouvés dans la rue et dont il ne sait pas se servir<sup>22</sup>. Constatons que le mot « portable » qui est équivoque semble égarer ces deux usagers. D'une part, ils entretiennent un rapport flou aux différents dispositifs existants et d'autre part, ils ne perçoivent pas qu'ils se trompent d'objet, confondant téléphone et micro-ordinateur.

Parmi les débutants, certains assument, au contraire, leur inexpérience en se présentant comme ne sachant rien dans le domaine numérique. Marie-Claude, qui remarque qu'elle fréquente pour la quatrième fois l'atelier, dit « être partie de zéro » et reconnaît ne « pas savoir ce qu'était une souris  $v^{23}$ . Félicien, dit être « analphabète en informatique ». Il précise bien par là qu'il ne dispose pas des rudiments nécessaires dans ce domaine qui lui permettraient d'être inséré dans un socle de pratiques communes<sup>24</sup>. Cette expression renvoie à un état d'exclusion radicale de la culture écrite et en évoque indirectement les effets stigmatisants. Jean-Claude dira par exemple que ceux qui ne savent pas utiliser Internet sont « comme des pestiférés » <sup>25</sup>. Certains indices montrent que le sentiment d'estime de soi, pour ces deux usagers, n'est pas très élevé. En effet, au cours de la séance d'atelier déjà évoquée, aussi bien Maurice que Marie-Claude semblent peu à l'aise. Lorsqu'ils ne comprennent pas quelque chose, ils n'osent pas demander d'explication à l'animateur et préfèrent demander à leur voisin. D'autres, au contraire, n'hésitent pas à demander de l'aide lorsque le besoin s'en fait sentir. Retenons que dans l'ensemble ces usagers ne se présentent pas seulement comme débutants, mais comme étant en marge de la société, dans l'impossibilité d'avoir accès à des pratiques partagées par tous.

 $22$  Cahier de terrain. Atelier informatique du 23/01/2013.

<sup>23</sup> *Ibid.*

<sup>24</sup> Saemmer, Alexandra. « Penser la (dé-)cohérence ». *Bulletin des bibliothèques de France*, n° 5, 2011.

<sup>&</sup>lt;sup>25</sup> Cahier de terrain, Atelier informatique du  $14/01/2013$ .

#### Accéder à des contenus numériques

<span id="page-12-0"></span>D'autres usagers, s'ils sont débutants dans le domaine étudié le jour de l'atelier, ne sont pas néophytes en informatique. C'est le cas de Louise, une retraitée, qui explique avoir besoin de se former à Internet . Elle n'est pas débutante à proprement parler, ayant déjà eu à utiliser un ordinateur lorsqu'elle travaillait. Patrick, rencontré lors d'un autre atelier, n'est pas tout à fait novice lui non plus. Il s'est formé tout seul et voudrait à présent être plus opérationnel sur le Web. « *La prochaine fois il y a Facebook tout ça, aussi, je sais à peine faire, je fais un peu en vrac, je sais pas trop à quoi ça correspond* » 26 .

On peut donc observer que l'offre d'une formation de niveau débutant attire des personnes de niveaux différents, ce qui ne semble pas poser de problème pour le bon déroulement de la formation, tout au moins lorsque l'expérience débute. Par la suite, alors que les effectifs deviennent plus importants, l'animateur s'interroge sur la pertinence de constitution de groupes de niveau.

Ce qui frappe également, c'est que ces utilisateurs ont non seulement des niveaux différents mais des perceptions variables de leur légitimité à utiliser ces outils. Autrement dit, l'usage d'un outil et la plus ou moins grande aisance à l'utiliser passent par une représentation de soi en tant qu'utilisateur. Se sentir autorisé à utiliser ces outils ne dépend pas que de soi, mais aussi de l'environnement et du regard des autres. Se déclarer débutant en informatique ne signifie pas la même chose que se dire « analphabète » dans ce domaine.

#### 2.2. Structurer des connaissances

<span id="page-12-1"></span>Lorsque l'on donne la parole aux usagers, que nous disent-ils des profits réalisés grâce aux ateliers ? Examinons tout d'abord le point de vue de ceux qui se situent au premier niveau de formation. Ils semblent apprécier d'avoir une présentation qui reprenne les fondamentaux. Marie-Claude nous dit goûter le fait de pouvoir s'instruire à l'atelier « comme à l'école ». Il s'agit pour elle de se former à l'usage de l'ordinateur tout comme « on a appris l'alphabet ... ou  $(...)$  les gammes... Là, c'est pareil  $\frac{1}{2}$ . Elle souhaite reprendre les choses depuis le début, en procédant par le B.A BA, afin d'acquérir les bases nécessaires, puis passer à des activités plus complexes.

Ceux qui viennent pour une remise à niveau ont l'idée, nous l'avons dit, que l'atelier leur permet de rationaliser leurs connaissances : « *Je suis pas assez débrouillarde, assez réactive sur l'interface de l'ordinateur et euh… donc c'est bien de savoir comment tout est hiérarchisé* » <sup>28</sup>, Dans cette même logique, Patrick veut rompre avec le système de la débrouille : « *On se forme, on a un ordinateur, on gratouille, on passe du temps hein… on met plus de temps* » <sup>29</sup>. C'est également le cas de quatre autres personnes qui ont déjà des connaissances mais disent souhaiter les approfondir<sup>30</sup>. Il s'agit évidemment de gagner en compétence, mais aussi de devenir plus précis, plus opérationnel dans l'utilisation des ressources dont on dispose. *« Le téléchargement, je le faisais mais euh… à ma manière un peu et là, ça m'a permis de… même si je savais un peu faire, de structurer un peu* ». Si l'idée de structuration signifie l'intégration d'éléments de savoirs partiels en une totalité plus cohérente, elle désigne également la manière dont les parties de ce tout sont arrangées entre

<sup>26</sup> Cahier de terrain, Atelier informatique 28/01/2013.

<sup>27</sup> Cahier de terrain, Atelier informatique du 23/01/2013

<sup>28</sup> Clara, professeur de danse, en formation au CNAM pour devenir « chargée d'accompagnement social », Entretien, janvier 2013.

<sup>29</sup> Cahier de terrain, Atelier informatique du 28/01/2013

<sup>30</sup> Cahier de terrain, Atelier informatique du 20/01/2013

elles. Structurer signifie mieux saisir les relations que ces éléments ont les uns avec les autres : « *C'est bien de savoir comment tout est hiérarchisé, euh… comment… enfin oui. On comprend mieux euh… enfin après comment fonctionne l'outil informatique quoi*. *Pour avoir aussi, plus de possibilités d'action* » <sup>31</sup>. Entrer dans un système ordonné et en comprendre la logique, c'est ce qui doit permettre, d'après nos interlocuteurs, de prendre la main sur le dispositif technique.

#### Le rapport à soi

<span id="page-13-0"></span>Il est frappant de constater que, lorsqu'il est question de maîtriser le dispositif technique, le thème de la peur revient, à plusieurs reprises, dans les entretiens. Clara évoque : *« la terreur*  des boîtes de dialogues qui s'ouvrent sur...»<sup>32</sup>, M. F. fait état, lui aussi, d'une certaine anxiété : *« j'avais peur d'appuyer sur Enregistrer parce que je… parce que je savais pas ce qu'il y avait… Je savais pas que c'était là en fait. ».* La peur de l'inconnu peut référer à la peur d'endommager la machine, mais aussi à celle de s'affronter à un fonctionnement que l'on ne maîtrise pas, ce qui représente un risque au plan cognitif et affectif. Remarquons en outre combien l'imaginaire de l'écran avec ses fenêtres en abîme et ses boîtes de dialogues successives surgit au détour des opérations de manipulations, augmentant probablement ces différents niveaux d'inquiétude.

Face à ces craintes dont le spectre est assez large (jusqu'à la terreur, comme on vient de le voir), il s'agit de trouver des repères, comme M. F. nous l'explique un peu plus tard en utilisant un vocabulaire très imagé : « *c'est un peu comme… euh… c'est un peu comme dans une maison, vous savez où sont rangées les affaires et… et vous savez comment ça marche* »<sup>33</sup>. On perçoit ici ce que l'utilisation d'un dispositif technique peut avoir de subjectif. Il ne s'agit pas seulement d'en connaître les règles et de les mettre en œuvre, en respectant des procédures, un mode d'emploi. La question de l'usage implique un rapport complexe à soi-même : trouver peu à peu ses marques, en fonction de ce que l'on a déjà vécu, de son histoire scolaire, de ses expériences d'apprentissages personnels, de ses succès et de ses échecs.

Le participation à l'atelier va favoriser le passage d'un monde un peu chaotique, voire parfois inquiétant, à un univers familier. Clara évoquait, on s'en souvient, les nouvelles « possibilités d'action ». Un usager, quant à lui, explique que le travail concret et encadré lui a permis de « relativiser ses problèmes » face à l'écran et de les affronter<sup>34</sup>. Il s'agit, en effet, de se risquer à plusieurs. Comme le dit Danièle « j'ai appris beaucoup de choses seules, mais là ça m'aide car toute seule, je suis pas hardie »<sup>35</sup>.

Soulignons l'importance du groupe qui fournit un cadre au travail et favorise la disparition des inhibitions : « *C'est qu'effectivement quand on est tout seul chez soi, euh… vous voulez faire quelque chose sur… L'ordinateur permet de faire tout. Mais parfois vous savez, vous demandez des trucs à Google etc. et puis il vous envoie euh… C'est un peu comme dans la vie si vous voulez, vous demandez quelque chose à quelqu'un et puis il y a une personne qui va vous envoyer voir quelqu'un d'autre etc… Alors que dans un groupe comme ça, vous allez parler de YouTube alors que c'est un truc que tout le monde peut faire et ben tout de suite* 

<sup>31</sup> Clara, *op. cit.*

<sup>32</sup> Clara, *Ibid*.

<sup>33</sup> M. F., en recherche d'emploi, entretien.

<sup>34</sup> Clara, *op. cit.*

<sup>35</sup> Cahier de terrain, Atelier informatique du 16 janvier 2013

*vous allez acquérir des… des réflexes. Par exemple…un formateur va vous dire : aller sur menu, démarrer et cherchez ce logiciel là* » 36 .

De même, Clara évoque sa préférence pour le travail à plusieurs : « *je suis pas trop euh…je suis pas trop une autodidacte, ça m'a semblé très compliqué au début de rentrer dans l'ordinateur (…) et là j'ai appris des savoirs qui sont de l'ordre de la manipulation*» <sup>37</sup>. Clara fait partie de ces nouveaux autodidactes qui sont contraints par les transformations technologiques à devoir se former et à acquérir de nouvelles compétences. Leur solitude n'est pas vécue comme une rupture revendiquée avec les filières d'apprentissage traditionnelles, mais comme un choix forcé. Se former seul ou consentir à une marginalisation sociale. Fréquenter l'atelier lui fournit donc une alternative et une possibilité de retrouver une estime de soi.

#### <span id="page-14-0"></span>**3. Un lieu de pratiques**

Cette enquête, auprès des habitués des ateliers, présente différentes manières de vivre les changements sociaux à l'heure de l'insertion de la micro-informatique et des réseaux numériques dans le tissu social. En effet, les témoignages n'évoquent pas seulement la capacité ou l'incapacité à utiliser ces outils, ils indiquent la multitude des petits ajustements indispensables par lesquels s'acquièrent ces compétences à une époque ou l'ordinateur, la tablette, le smartphone sont devenus incontournables.

#### 3.1. Rester connectés

<span id="page-14-1"></span>Certains vivent la société de la communication sur le mode de l'exclusion et beaucoup parmi eux se trouvent à l'écart des sociabilités qui transmettent les codes d'usage de ces outils. De ce point de vue, nos données recoupent celles qui sont produites à plus large échelle par Pascal Plantard qui affirme que « 65% des non-usagers n'utilisent pas ces outils car ils se sentent isolés socialement »<sup>38</sup>. Ce type d'isolement est le fait de personnes qui se sont trouvées coupées de leurs réseaux relationnels. Qu'ils s'agissent des liens familiaux, comme pour certains émigrés récents, ou des formes de sociabilités qui structurent les relations de travail. Ainsi, Isaïe, au chômage depuis longtemps qui explique qu'il a oublié ce qu'il avait appris lorsqu'il était en activité<sup>39</sup>. On peut citer également le cas de M F., expert en informatique dans le passé, qui s'est trouvé hors-jeu à la suite d'un arrêt de travail de plusieurs années. Des retraités fréquentent les ateliers, comme souvent quand il est question d'offre d'animation ou de formation à la Bpi et dans les bibliothèques publiques d'une manière générale. Ils se trouvent eux aussi parfois un peu en marge, en dehors des circuits de socialisation dans lesquels les savoirs pratiques peuvent se stabiliser. Danièle, par exemple, qui est ravie de pouvoir remettre ses connaissances à jour : « *vous me rendez un service immense là ! …* » 40 .

Cependant, le fait de se sentir isolé n'est pas forcément lié à un moment de rupture dans la vie familiale ou professionnelle. Pour certains, en effet, se former au sein d'un réseau relationnel ne va pas de soi. Clara, à ce sujet, nous confie : « *On est vite mis à la marge parce* 

<sup>36</sup> M. F., *Ibid*.

<sup>37</sup> Clara, *Ibid*.

<sup>38</sup> P. Plantard, « De la fracture numérique à la mutation des Espaces Publics Numériques », *op. cit.*

<sup>39</sup> Cahier de terrain, Atelier informatique du 16 janvier.

<sup>40</sup> *Ibid*.

*que les gens prennent pas le temps de vous expliquer, c'est quelque chose qui est vraiment conçu comme acquis (…) tout le monde est censé le maîtriser* » <sup>41</sup>. Ce que cette jeune femme perçoit comme une incapacité à maîtriser l'outil peut être mis en perspective avec l'un des traits saillants dans les représentations collectives des TIC : la vitesse. En effet, comme le souligne Pascal Plantard, l'idée que « les TIC, ça va trop vite, est l'une des sources majeures des exclusions numériques » <sup>42</sup>. Les TIC, ajoute-t-il, véhiculent un imaginaire de facilité et de plaisir assez éloigné de ce que vivent certains usagers.

Pour les personnes qui se sentent isolées, la recherche d'emploi qui passe nécessairement aujourd'hui par Internet est devenue un exercice particulièrement difficile. Comment, en l'absence d'une maîtrise minimale d'Internet, mettre à jour un CV et le faire parvenir à un employeur ? Ainsi, ce comédien au chômage, qui fréquente assidûment les permanences afin d'apprendre à mettre un CV sur le site de Pôle emploi, ce qui suppose de savoir comprimer des photos et d'ajuster le Pdf aux normes du site en question. Un homme d'une trentaine d'années vient se renseigner sur le réseau « LinkedIn». Il souhaite, en effet, répondre à une offre d'emploi chez Disneyland, mais s'inquiète de ne plus pouvoir envoyer un simple CV par mail. Le service recruteur exige qu'il ait un compte sur linkedIn, afin de pouvoir y consulter son CV. Il s'agit donc de se conformer aux nouvelles normes exigées par le monde du travail aujourd'hui, des normes qui se transforment rapidement.

Mais, dans le domaine personnel, ne pas être équipé ou ne pas savoir utiliser Internet peut également avoir un effet d'exclusion. C'est le cas de Marie-Claude et de Jean-Claude, qui ne peuvent plus se rendre à certaines formations car il faut désormais s'inscrire sur un site Internet : *« Maintenant on peut plus accéder à la chambre des notaires (…) On est barrés (…)*» <sup>43</sup>. Les réseaux numériques sont essentiels pour pouvoir rester en lien avec ses proches : apprendre à créer une messagerie, pouvoir chatter avec sa sœur, son frère, sa fille… Dans ce cas, lorsque les usagers repartent avec une adresse de messagerie ou qu'ils ont appris comment télécharger une émission de radio qu'ils aiment, ils éprouvent une grande satisfaction. Ils n'ont pas seulement acquis des compétences, ils ont augmenté leur marge de manœuvre, gagné en autonomie, voire même gagné en créativité.

## 3.2. Accroître ses capacités, profiter de l'opportunité du Web

<span id="page-15-0"></span>Cependant, ce ne sont pas seulement les personnes qui se trouvent en situation d'isolement (objectif ou subjectif) qui recourent aux médiations informatiques. Parfois, les ateliers sont fréquentés par des personnes qui ont déjà un emploi et ne se trouvent pas en décalage par rapport aux compétences numériques de base. C'est le cas de Madeleine, par exemple, qui saisit très rapidement les indications de l'animateur et les met en pratique aisément.

C'est le cas également d'usagers qui viennent, non pas pour conserver des habitudes déjà installées, mais pour tirer un meilleur parti de leurs ressources. Ils cherchent, en effet, à accroître leur champ d'activités, en y adjoignant des moyens numériques. C'est le cas, par exemple, d'un juriste qui vient pour apprendre à créer un blog ; en passe de devenir avocat, il dit souhaiter s'en servir dans l'avenir comme « vitrine commerciale ».

<sup>41</sup> Clara, *op. cit*.

<sup>42</sup> Pascal Plantard, *Pour en finir avec la fracture numérique*, *op. cit*., p. 32

<sup>43</sup> Cahier de terrain, Atelier informatique du 14/01/2013.

Dans cette même logique, on trouve des demandes de formation à certains logiciels de base (Word ou Excel). Plusieurs usagers cherchent à se familiariser avec ces outils. Il s'agit parfois d'étudiants, qui, tout en ayant un bon niveau de connaissances, ne maîtrisent pas les logiciels nécessaires dans leur cursus d'études ou professionnel.

Il s'agit pour un ouvrier émigré de pouvoir trouver un logiciel lui donnant accès à un code de la route dans sa langue, le brésilien… ou pour un retraité d'accéder à un site qui lui permettra de se livrer à son nouveau hobby, boursicoter ou, pour une autre, de pouvoir mettre des photos de sa maison sur un site de vente de biens immobiliers.

#### Un éventail de postures

<span id="page-17-0"></span>Dans le domaine informatique, nous l'avons dit, nombreux sont encore ceux qui ont l'impression de ne pas être compétents dans l'usage d'un ordinateur. Rappelons, en effet, que 55% de la population générale se sent compétents aujourd'hui lorsqu'ils utilisent l'ordinateur, ce qui signifie que  $45\%$  ne se sent pas à la hauteur<sup>44</sup>. Face à ce qui est, somme toute, un sentiment assez partagé d'incompétence, les façons d'agir et de réagir sont bien différentes. On observe à ce sujet un éventail de postures assez large. A l'une des extrémités, on trouve ce que l'on peut désigner comme une *posture défensive*. Il s'agit de pouvoir continuer à mener ses activités : trouver du travail, vendre des biens immobiliers, écouter ses émissions de radio préférées, communiquer avec des proches dans un contexte où l'environnement technique et communicationnel s'est transformé radicalement. Marie-Claude, par exemple, adopte cette posture. Très investie dans certaines activités culturelles, elle se dit empêchée de les poursuivre. De l'utilisation des réseaux, ces usagers n'attendent pas une amélioration mais cherchent d'abord à maintenir le cap de leur vie, dans un environnement que beaucoup décrivent comme plus contraignant que par le passé. Ainsi, par exemple, l'usager qui devait mettre à disposition de son employeur un CV sous forme numérique *via* LinkedIn, n'en voyait pas l'utilité, mais il devait se plier à ces nouvelles règles du marché du travail, sous peine d'être exclu de ce monde.

À l'autre extrémité, se dessine une **posture exploratrice**. Les usagers cherchent à réduire leur sentiment d'incompétence, non pour défendre des pratiques, mais pour les transformer, accroître leurs possibilités d'intervention. Ils veulent avant tout se saisir d'une opportunité et ne pas passer à côté des ressources nouvelles, en espérant élargir leur horizon. Il s'agit, par exemple, de créer des documents attractifs mêlant images et textes, d'avoir la possibilité de voir son interlocuteur tout en lui parlant à distance, etc.

Entre ces deux pôles, un continuum de postures se dégage, plus ou moins défensives ou exploratrices. Selon le cas, la médiation numérique proposée à la Bpi sera investie comme un *lieu de recours*, à l'exemple de Marie-Claude qui se présente comme une « victime du numérique » <sup>45</sup> ; il pourra s'agir au contraire d'un espace d'*aide aux projets*. Cette même permanence, en effet, peut être un endroit où il est possible de faire son miel des possibilités des TIC. Cette offre de formation mise gratuitement à la disposition des usagers représente une ouverture, la possibilité de concrétiser une idée, de réaliser un désir.

#### Des lieux de médiation

<span id="page-17-1"></span>La formule proposée par les ateliers est appréciée parce que ce lieu permet précisément d'accueillir tous les publics, quelles que soient les postures des individus à l'égard de l'informatique et du numérique. Plusieurs usagers ont souligné que l'atelier n'était pas un lieu de formation au sens traditionnel du terme. Qui dit formation, en effet, dit progression des sessions, programmation préalable des thématiques, régularité, etc. La permanence *Déclics* était plutôt une proposition ponctuelle visant à faciliter l'utilisation des TIC en fournissant des informations concrètes et en offrant la possibilité de mettre en pratique des compétences parfois fragiles : « *On est lâché dans la nature et on doit se débrouiller avec ce qu'on a appris. Alors que là, s'il y a quelque chose… une continuité, c'est un lieu dans lequel on peut revenir ultérieurement avec quelqu'un qu'on a connu, quelqu'un… euh, avec qui on a partagé un certain nombre d'expériences et avec qui on… on aurait euh, assez facilement* 

<sup>44</sup> Selon les données 2013 du CREDOC citées *infra*.

<sup>45</sup> Cahier de terrain, Atelier informatique du du 23/01/2013.

*expliqué son problème et puis euh, espérant avoir une solution. Oui, un lieu ressource, une personne ressource qu'on peut appeler* » 46 .

De ce point de vue, l'offre qui a été faite par la Bpi était une offre originale, par opposition à d'autres lieux fréquentés par nos usagers, comme par exemple, les cours municipaux donnés par la Ville de Paris, l'initiation à l'informatique dispensée à la Cité des Métiers . Elle est, en outre, proposée dans un lieu culturel, ce qui donne à cette offre une valeur supplémentaire et permet de la distinguer des dispositifs sociaux traditionnels.

La vie sociale exige que les liens soient tissés et réactivés en permanence. Les TIC, on le sait, sont des outils incontournables pour cela. Les témoignages recueillis en fournissent de multiples exemples : les enseignants souhaitent pouvoir travailler en réseau avec leurs étudiants, créer des blogs. Les étudiants doivent pouvoir accéder à des bases de données, maitriser suffisamment le traitement de texte pour mettre en forme des mémoires… Et pourtant, la probabilité pour qu'un problème surgisse et qu'il ne puisse être traité facilement est assez importante. La surprise de ces lieux de médiation qu'ont été *Déclics* et Les *ateliers informatiques*, c'est que l'informaticien a pu y recevoir non seulement des « marginaux », des exclus de la société de l'information, mais aussi toute personne trouvant dans ces dispositifs un lieu où il est possible de bénéficier d'un accompagnement dans une pratique exigeant sans cesse une actualisation des compétences personnelles.

## <span id="page-18-0"></span>**Conclusion**

L'expérience des médiations informatiques à la Bpi, en dépit de sa brièveté, a été riche en enseignements. Les entretiens réalisés ont montré, en effet, que la mise en place de *Déclics*, tout comme celle des *ateliers informatiques*, répondait à des besoins dans le champ de la formation mais participait aussi du processus de socialisation ou de resocialisation. Il est intéressant de s'interroger sur les effets spécifiques de ces deux médiations que

constituaient *Déclics informatiques* et les ateliers informatiques. Chacune, en effet, présentait un type d'offre spécifique.

*Déclics* a rempli plusieurs fonctions : c'était à la fois un endroit où il était possible d'être dépanné pour un problème concret, mais où l'on pouvait acquérir aussi une petite formation rapide (qu'est-ce qu'un blog ? Un site Internet ? Comment saisir un CV sur LinkedIn, etc.), ou encore de partager des informations. C'était un lieu où l'on était en contact avec un animateur informaticien mais aussi avec d'autres usagers, un lieu où la sociabilité accompagnait les apprentissages. Ce dispositif informel vise à répondre à l'expression de besoins hétérogènes (dépannage, interrogations générales, recherche d'information précise, etc.). Nombre d'usagers se sont saisis de ce dispositif. Il s'agissait parfois de trouver une solution rapide alors qu'un problème se posait. D'autres fois, le recours à *Déclics* constituait une étape dans un processus plus long. Cette démarche était importante pour nombre d'usagers.

*Les ateliers informatiques* offraient la possibilité d'une rencontre à plusieurs autour de sessions à thèmes proposées par l'animateur. Les participants pouvaient avoir des niveaux variés, certains se vivant comme des « analphabètes de l'informatique », d'autres cherchant

<sup>46</sup> M. H., entretien.

simplement à structurer leurs connaissances. Là encore, les échanges avaient lieu non seulement avec l'animateur, mais aussi entre les usagers. L'information circulait et certains amenaient leurs proches aux ateliers. D'autres faisaient connaissance sur place et partageaient des savoir-faire. Pour certains, le bénéfice tiré de ces rencontres a été considérable, leur permettant de retrouver une estime de soi fragilisée par un sentiment d'exclusion de la société numérique. Pour d'autres, c'est tout simplement la possibilité de se débrouiller dans la complexité de l'e-administration, du mail, de pôle emploi, qui s'est ouverte.

Le professionnel qui a animé ces deux lieux de familiarisation et de formation est un informaticien. Il est intéressant de noter que ce professionnel se définit comme travaillant dans une bibliothèque et se trouvant *« à la croisée de plusieurs choses (…) j'ai une part de moi qui est technicien (…) c'est un truc que j'avais au départ, gamin j'adorais bidouiller (…) j'adore ne pas être bloqué par la technique* ». Son désir était ainsi de transmettre cet intérêt au public sur un mode vivant et inventif : « *Mon idée, c'était : on va découvrir ensemble et pas : je suis celui qui sait et va vous apprendre* » <sup>47</sup>. Concernant les modalités d'initiation à ces outils, retenons donc l'intérêt d'une variété d'approche et la richesse qui consiste à croiser les compétences professionnelles au sein de la bibliothèque.

L'un des principaux résultats de cette enquête est sans doute de montrer que l'inscription dans un lien social est indispensable non seulement pour apprendre à utiliser les TIC mais aussi pour en conserver l'usage. En effet, la maîtrise des dispositifs informatiques et numériques n'est pas acquise une fois pour toutes, il faut pouvoir actualiser ses compétences, transformer ses savoir-faire pour s'adapter au monde qui change. La possibilité de demander un conseil, de se faire dépanner, de s'approprier des compétences sont autant de modes de transmission qui ont lieu quotidiennement dans les réseaux familiaux, amicaux ou professionnels. Il n'est cependant pas toujours possible d'en bénéficier. Les raisons en sont variables : éloignement durable ou ponctuel de ces réseaux, ou difficulté subjective à prendre appui sur son entourage. Dans tous les cas de figure, la bibliothèque peut fournir un lieu de recours ou un espace d'aide aux projets, qui aujourd'hui ne peuvent voir le jour sans une maîtrise minimum de l'informatique et du numérique. Les usagers ont évoqué les différents lieux qu'ils fréquentaient (les cours municipaux de la Ville de Paris et la Cité des métiers à la Villette) et ont témoigné qu'il n'existait pas, à Paris, de dispositif équivalent à celui que la Bpi avait mis en place. Un lieu où il était possible de venir brièvement, soit pour bénéficier d'un conseil, soit pour se former d'une façon plus approfondie. Les médiations informatiques à la Bpi constituaient, en effet, un dispositif souple, proposant un apprentissage à la carte. Il était peu contraignant car il ne supposait pas de s'engager dans un parcours institutionnalisé et évalué. C'est bien cette liberté que les usagers ont plébiscitée.

<sup>47</sup> Entretien avec l'animateur, le 28 mars 2014.